## CÓMO BUSCAR LA BIBLIOGRAFÍA BÁSICA DE UNA ASIGNATURA

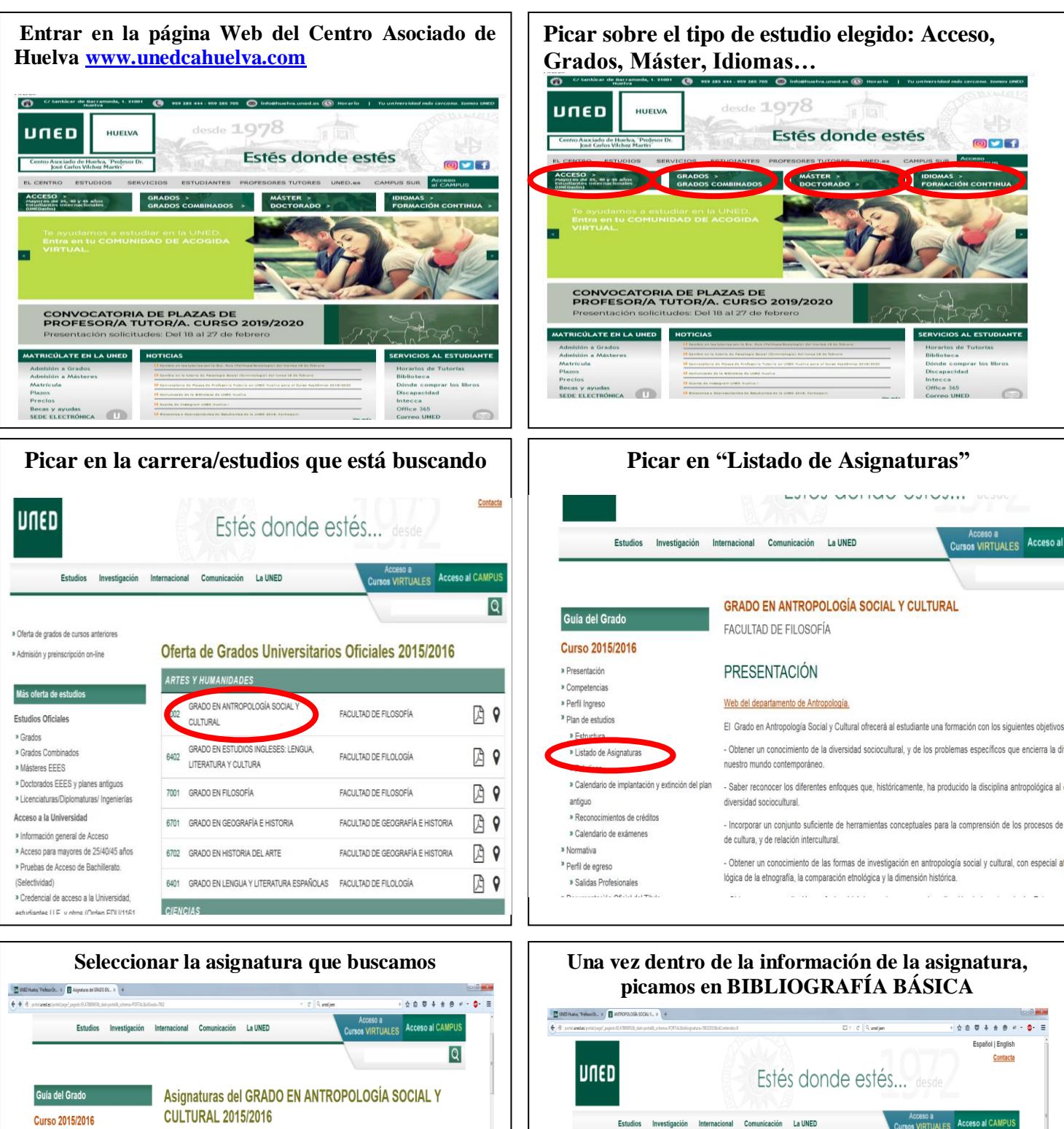

 $|\mathbb{Q}|$ 

Buscarlo en libreria virtual UNED

.<br>Into en la Biblioteca de Educación

Buscarlo en libreria virtual UNED

**ANTROPOLOGÍA SOCIAL Y CULTURAL** 

ETNOGRÁFICA DE LOS CAMPOS DE AUSCHWITZ (2010) Autor/es: Paz Moreno Feliu ;

Título: EN EL CORAZÓN DE LA ZONA GRIS: UNA LECTURA Buscarlo en bibliotecas UNED

Titular DE LO IFIANO A LO PRÓXIMO: IN VIAIE POR LA Receite antibidace (INFD.)

**BIBLIOGRAFÍA BÁSICA** 

ISBN(13): 9788498791181

ISBN(13): 9788499611549

Editorial: TROTTA

Cod 70021015

Guía de la asignatura

**Curso 2015/2016** 

» Presentación » Contextualizació

» Contenidos » Equipo Docente

Metodología

liografía Básic » Recursos de apoyo » Tutorizació

» Requisitos previos » Resultados Aprendizaje

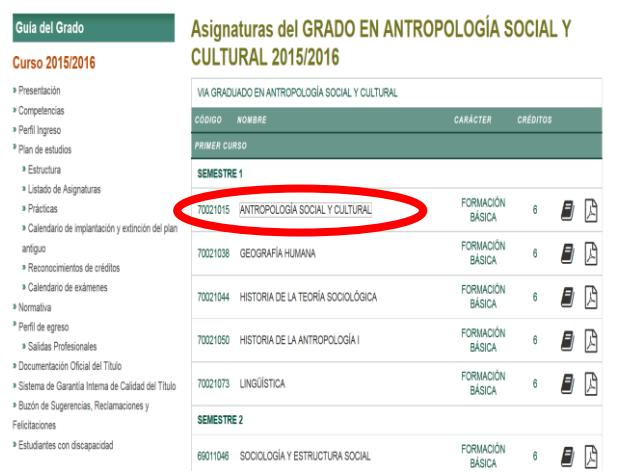